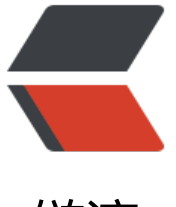

链滴

## springboot2 配[置 dr](https://ld246.com)uid 数据库连接池

作者: flypig

原文链接:https://ld246.com/article/1588341774775

来源网站:[链滴](https://ld246.com/member/flypig)

许可协议:[署名-相同方式共享 4.0 国际 \(CC BY-SA 4.0\)](https://ld246.com/article/1588341774775)

## **注意配置以下的依赖:**

```
 <!-- 引入druid数据源-->
      <dependency>
        <groupId>com.alibaba</groupId>
        <artifactId>druid</artifactId>
        <version>1.1.8</version>
      </dependency>
      <!-- alibaba的druid数据库连接池 -->
      <dependency>
        <groupId>com.alibaba</groupId>
        <artifactId>druid-spring-boot-starter</artifactId>
        <version>1.1.0</version>
      </dependency>
      <dependency>
        <groupId>mysql</groupId>
        <artifactId>mysql-connector-java</artifactId>
        <!-- 注意修改mysql的版本-->
        <scope>8.0.12</scope>
      </dependency>
      <dependency>
        <groupId>log4j</groupId>
        <artifactId>log4j</artifactId>
        <version>1.2.17</version>
      </dependency>
代码如下:
@Configuration
public class DruidConfig {
   @ConfigurationProperties(prefix = "spring.datasource")
   @Bean
   public DataSource druid() {
     return new DruidDataSource();
   }
   // 配置Druid的监控
   // 1、配置一个管理后台的Servlet
   public ServletRegistrationBean statViewServlet() {
     ServletRegistrationBean bean = new ServletRegistrationBean(new StatViewServlet(),"/dru
d/*"):
     Map<String,String> initParams = new HashMap<>();
     initParams.put("loginUsername","admin");
     initParams.put("loginPassword","123456");
     initParams.put("allow","localhost"); //默认就是允许所有访问
     initParams.put("deny","192.168.1.103");
     bean.setInitParameters(initParams);
     return bean;
   }
```

```
 // 2、配置一个web监控的filter
   @Bean
   public FilterRegistrationBean WebStatFilter() {
     FilterRegistrationBean bean = new FilterRegistrationBean();
     bean.setFilter(new WebStatFilter());
     Map<String,String> initParams = new HashMap<>();
 // 配置不拦截的静态资源文件
 initParams.put("exclusion","*.js,*.css,/druid/*");
     bean.setInitParameters(initParams);
     // 拦截所有请求
     bean.setUrlPatterns(Arrays.asList("/*"));
     return bean;
  }
```
}